## 線上課程完成,請至個人學習歷程截取證書積分紀錄

## 截取畫面需包含**學員名稱、身份證字號、證書積分資料的積分統計、積分紀錄明細(需有 14 筆)**

2019/8/29

醫事人員戒菸服務訓練系統

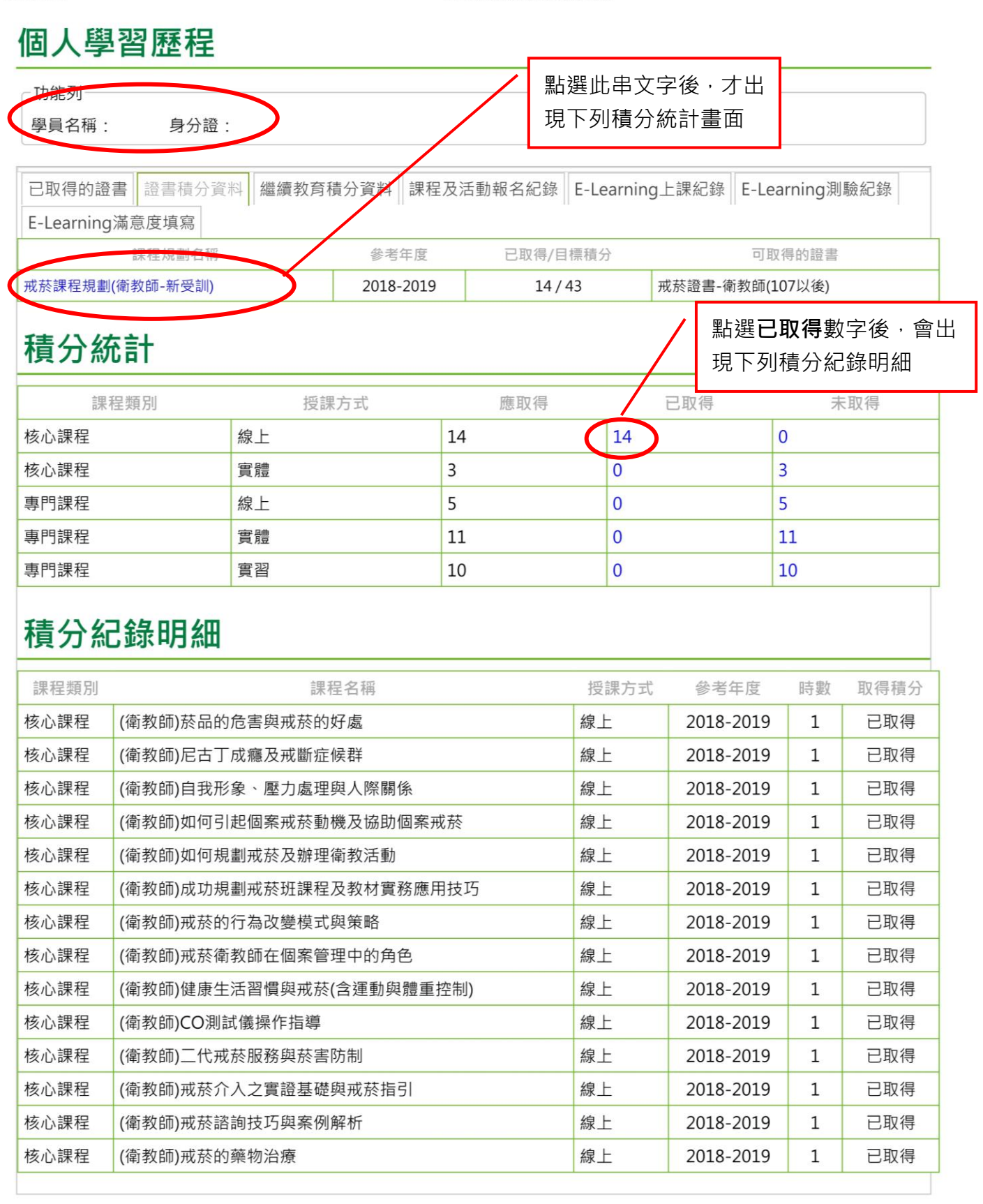